Protokoll fört vid sammanträde med styrelsen för

Fastighets AB Förvaltaren via Teams, org nr

556050-2683, den 27 maj 2021,

kl. 18.00 - 18.40

Närvarande: Nina Lundström Ordförande

> 1:e vice ordförande Bengt Fast

> Cecilia Löfgreen 2:e vice ordförande

Hans Beckerman Ledamot

Mattias Lönnqvist

Lisa Rosengård

Christer Ryd

Mikael Sundesten §§7 -

Roya Asadzadeh Suppleant

Tomas Kreij

Fredrik Gustavsson Arbetstagarrepresentant

Patricia Persson

Petra Karlsson Ekström VD

Fastighetschef Marcus Göpel

Marie Frykholm Chef Ekonomi och upphandling

Annika Lidén Projektchef

Chef Affärsutveckling och finans Katarina Bolander Apazidis

Kundchef Johanna Tysander

Wendela Falkenström Chef Hållbarhet, HR och

kommunikation

Roland Adrell Sekreterare

Ejnärvarande: Emelie Tillegård Ledamot

> Jan Bojling Suppleant

Christina Wilson

### § 1 Sammanträdets öppnande

Ordföranden öppnade sammanträdet och hälsade samtliga närvarande välkomna.

### § 2 Godkännande av föreslagen dagordning

Den föreslagna dagordningen godkändes.

### § 3 Val av sekreterare, justeringsperson och tjänstgörande suppleanter

Beslutades att utse Roland Adrell till styrelsens sekreterare.

Cecilia Löfgreen utsågs att justera protokollet.

Tomas Kreij tjänstgör i stället för Emelie Tillegård. Roya Asadzadeh tjänstgör i stället för Mikael Sundesten.

### § 4 Anmälan av mötesprotokoll nr 496 från den 29 april 2021

Protokoll nr 496 från mötet den 29 april 2021 gicks igenom.

Beslutades att lägga protokollet till handlingarna.

### § 5 VD informerar

VD informerade om följande.

**Tvister** 

- De två tvister som rapporterades om vid förra sammanträdet är fortfarande inte avgjorda.

Koncernen/Sundbybergs stad

- Kvarteret Tjuren i Ursvik befinner sig i ett tidigt projektskede. GB3-beslut för spontning skjuts upp till styrelsemötet i september p.g.a. framskjuten tidplan för upphandling.
- Tidplanen för Torghuset vid Ursviks torg är offensiv och kräver en samordning i tid och ambition med staden. Tidplanen är bl.a. beroende av kommunala beslut från Kultur och fritid samt Bygglov.

### Styrelsen

- Förvaltaren utökade i förra veckan sin skuldvolym med 100 mkr i samband med förlängningen av ett certifikat på 100 mkr. Räntan landade på 0,053%.
- Ang. boinflytandeavtal så har arbetet stannat av bland annat p.g.a. sjukdom. Vi inväntar nu återkoppling.
- Ett mejl från "Hyresgästföreningen Ekdungen" till ett urval politiker i Sundbyberg avseende Förvaltarens planerade renovering av Ekdungen 1 har blivit besvarat. Styrelsen har erhållit ursprungligt mejl samt Förvaltarens svar. VD har inte nåtts av ytterligare reaktioner på mejlet eller svaret.
- En fråga från en privatperson om Förvaltarens köregler har blivit besvarad.
- Filmen om verksamhetsåret 2020 är nu publicerad. Filmen ersätter presentationen som brukar ske i samband med Förvaltarens årsstämma. Filmen har fått positiv respons.

### Aktuellt i verksamheten

- Coronastatus i företaget är fortsatt stabilt med låg sjukfrånvaro. Rekommendationen att jobba hemifrån kvarstår till efter sommaren.
- Förvaltaren kommer att erbjuda ett mer flexibelt sätt att arbeta även efter att
  Coronapandemin släpper greppet. För dem som har möjlighet kommer upp till tre dagars arbete på distans/hemifrån vara möjligt.
- Ett projekt om Förvaltarens framtida arbetsplats har startats upp. Projektets uppdrag är att utreda hur vi utformar en arbetsplats som stödjer ett mer digitalt arbetssätt. Arbetet kommer även att stämmas av med stadens projekt Stadshus 2.0.
- Sommarlovsjobbarna startar den 16 juni. Förvaltaren tar emot 75 egna sommarjobbare samt 35 sommarjobbare för de övriga bolagen. De totalt 110 sommarjobbarna kommer att arbeta under fyra olika perioder i sommar.

### Hyresgästen

- Kundchefen Johanna Tysander med medarbetare har genomfört en första digital medling med en hyresgäst och Hyresgästföreningen. Det togs emot väldigt positivt av alla parter.
- Årets NKI-enkät är utskickad. P.g.a. rådande pandemiläge har kundundersökningen även i år skickats ut per post i stället för att delas ut personligen av våra medarbetare.
- Förvaltaren har kommit överens med Hyresgästföreningen att det i samband med gårdsrenoveringar blir en liten höjning av hyran. Höjningen är på 0,21%.

### § 6 Rapportering tertial 1 och prognos 1

VD föredrog ärendet.

Styrelsen **beslutade** att godkänna tertial 1 och prognos 1 2021 och överlämnar tertial 1 och prognos 1 till Sundbybergs stadshus AB.

Beslutet fattas med omedelbar justering.

Ett underlag för föredragningen bilägges protokollet.

# § 7 Rapportering till staden via Sundbybergs stadshus AB tertialrapport 1 med helårsprognos 2021

Här anländer Mikael Sundesten varvid Roya Asadzadeh ej längre tjänstgör.

VD föredrog ärendet.

Styrelsen **beslutade** att godkänna bolagets tertialrapport 1 med helårsprognos 2021 för rapportering till staden via Sundbybergs stadshus AB.

Beslutet fattas med omedelbar justering.

Ett underlag för föredragningen bilägges protokollet.

### § 8 Gårds- och garagerenovering samt konvertering till lägenheter i Orienteraren 9 – GB3

VD föredrog ärendet.

Styrelsen beslutade att ge VD i uppdrag att genomföra projektet till en total budget om 232 mkr inkl. moms.

Styrelsen ger också VD mandat att genomföra entreprenadupphandlingar i delar enligt utskickat underlag.

Beslutet fattas med omedelbar justering.

Ett underlag för föredragningen bilägges protokollet.

#### § 9 Fastställande av uppdaterad Elhandelsriktlinje

VD föredrog ärendet.

Styrelsen beslutade att fastställa uppdaterad Elhandelsriktlinje.

Ett underlag för föredragningen bilägges protokollet.

§ 10 Svar på Granskning av järnvägsplan för utbyggnad av Mälarbanan sträckan Huvudsta - Duvbo i Solna, Stockholms och Sundbybergs kommun, Stockholms län (TRV 2015/87751)

VD föredrog ärendet.

Styrelsen beslutade att godkänna förslag till svar på "Granskning av järnvägsplan för utbyggnad av Mälarbanan sträckan Huvudsta - Duvbo i Solna, Stockholms och Sundbybergs kommun, Stockholms län (TRV 2015/87751)".

Svaret delges Sundbybergs stadshus AB för kännedom.

Beslutet fattas med omedelbar justering.

Ett underlag för föredragningen bilägges protokollet.

### § 11 Mandat till verkställande direktör avseende beslut om yttrande över remisser

VD föredrog ärendet.

Styrelsen **beslutade** att ge verkställande direktör mandat att yttra sig å styrelsens vägnar över remisser.

Styrelsen **beslutade** att strategiska remisser fortsatt beslutas av styrelsen. Mandatet är villkorat med att verkställande direktören, vid osäkerhet kring om en remiss är strategisk eller inte, stämmer av remissens beskaffenhet i beredning med styrelsens ordförande.

Beslut som verkställande direktör fattar med stöd av mandatet ska anmälas på närmast kommande styrelsemöte.

Beslutet fattas med omedelbar justering.

Ett underlag för föredragningen bilägges protokollet.

### § 12 Införande av Huskurage i Förvaltarens bestånd

VD och chef Hållbarhet, HR och kommunikation föredrog ärendet.

Styrelsen lägger informationen till handlingarna.

Ett underlag för föredragningen bilägges protokollet.

#### § 13 Projektöversikt

VD informerade.

För Fastighets AB Förvaltarens projektportfölj planeras ett antal beslut att fattas under år 2021. Den bifogade presentationen ger en översikt över projekten och aktuell tidsplanering. VD påminde om att GB3-beslutet för spontning i Kvarteret Tjuren skjuts upp till styrelsemötet i september (se även under §5 VD informerar).

Styrelsen lägger informationen till handlingarna.

Underlaget bilägges protokollet.

#### § 14 Anmälningsärenden

- Protokoll fört vid årsstämma onsdagen den 31 mars 2021.

Underlaget bilägges protokollet.

#### § 15 Övriga frågor

VD informerade om att den digitala justeringen av delar av protokollet kommer att ske under morgondagen (de omedelbart justerade punkterna).

#### § 16 Nästa styrelsemöte

Nästa styrelsemöte äger rum den 10 juni kl. 18:00.

#### § 17 Mötets avslutande

Ordföranden förklarade mötet avslutat.

| Vid protokollet | Justeras:        |
|-----------------|------------------|
| Roland Adrell   | Nina Lundström   |
|                 | Cecilia Löfgreen |

## Verifikat

Transaktion 09222115557447912082

### Dokument

### Protokoll nr 497 fört vid styrelsesammanträde 20210527

Huvuddokument

8 sidor

Startades 2021-06-02 12:57:16 CEST (+0200) av Maud Johansson (MJ)

Färdigställt 2021-06-02 23:16:45 CEST (+0200)

### Initierare

### Maud Johansson (MJ)

Fastighets AB Förvaltaren styrelsehandlingar@forvaltaren.se

### Signerande parter

### Roland Adrell (RA)

roland.adrelladvokat@gmail.com Signerade 2021-06-02 13:01:47 CEST (+0200)

### Cecilia Löfgreen (CL)

cecilia.lofgreen@moderaterna.se Signerade 2021-06-02 23:16:45 CEST (+0200)

### Nina Lundström (NL)

nina.lundstrom@gmail.com Signerade 2021-06-02 13:01:08 CEST (+0200)

Detta verifikat är utfärdat av Scrive. Information i kursiv stil är säkert verifierad av Scrive. Se de dolda bilagorna för mer information/bevis om detta dokument. Använd en PDF-läsare som t ex Adobe Reader som kan visa dolda bilagor för att se bilagorna. Observera att om dokumentet skrivs ut kan inte integriteten i papperskopian bevisas enligt nedan och att en vanlig papperutskrift saknar innehållet i de dolda bilagorna. Den digitala signaturen (elektroniska förseglingen) säkerställer att integriteten av detta dokument, inklusive de dolda bilagorna, kan bevisas matematiskt och oberoende av Scrive. För er bekvämlighet tillhandahåller Scrive även en tjänst för att kontrollera dokumentets integritet automatiskt på: https://scrive.com/verify

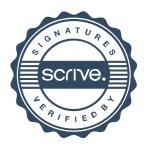